## **Intitulé de la certification**

## **Concevoir des diaporamas à l'aide d'un logiciel de PréAO (Présentations Assistées par Ordinateur)**

*Référentiel mis à jour en août 2022*

## **Description de la situation professionnelle à partir de laquelle le dispositif de formation visant la certification est initié :**

La maitrise des outils de présentations animées est une compétence transversale à maitriser pour bon nombre de professionnels. Les **logiciels de PréAO** sont des outils ergonomiques indispensables à tous ceux qui souhaitent appuyer leur discours sur une présentation visuelle. Ainsi, que ce soit pour l'animation d'un séminaire, une simple réunion interne, un rendez-vous d'affaires avec un client ou un compte rendu à présenter à son directeur, les logiciels de présentations animées sont largement utilisés par des professionnels de tous secteurs d'activité pour qui la maitrise de ces compétences transversales est indispensable du fait de leur usage quotidien. Ainsi, cette certification, si elle s'adresse à un large public, vise en priorité :

- **Les fonctions supports et encadrement** : la maitrise d'un logiciel de PréAO est une compétence indispensable notamment pour les fonctions de support tel que les chefs de projets, les responsables des ressources humaines, les commerciaux, les responsables communication et, pour les fonctions d'encadrement, comme les managers opérationnels, les autres managers de direction …
- Les formateurs et formatrices : la bonne maitrise d'un logiciel de PréAO permet aux formateurs de concevoir des supports de formation qui pourront être partagés avec leurs stagiaires ou encore pour accompagner leurs présentations orales à l'aide de supports visuels pertinents qui donneront d'avantage d'impact à leurs formations, en présentiel comme en distanciel.

Parmi les logiciels de présentations animées les plus connus et utilisés, nous pouvons citer :

- Microsoft Powerpoint
- LibreOffice Impress
- Google Slide
- Apple Keynote
- $\bullet$

Il faut bien noter que les différents logiciels de présentations animées qui existent sur le marché ont tous un usage et des fonctionnalités communes. Ainsi, un utilisateur qui saura par exemple parfaitement utiliser Google Slide pour créer des diaporamas sera également en mesure de créer des diaporamas avec PowerPoint. Cependant, s'il existe aujourd'hui une multitude de logiciels de présentations, c'est parce que chaque logiciel présente des spécificités qui lui sont propres. Ceci étant dit, **Microsoft PowerPoint** a toujours plus de 90% de part de marché à ce jour.

Tout professionnel utilisant un logiciel de présentations animées peut être amené à :

- **Créer, enregistrer, ouvrir les présentations** et utiliser au mieux les options d'interface
- **Créer des diapositives en choisissant un thème et une disposition, en y intégrant le texte et des visuels** (pictogrammes, images, tableaux, graphiques, dessins, schémas)
- **Utiliser les masques** en respectant une charte graphique
- **Appliquer des transitions aux diapositives, des animations prédéfinies aux objets et intervenir sur la projection du diaporama**
- **Impulser un changement de rythme dans une présentation en ajoutant du son et de la vidéo**
- **Paramétrer le diaporama en modifiant les transitions et animations, en ajoutant des liens et boutons d'action**

**Partager ou transmettre à l'auditoire une présentation dans un format adéquat** (PDF, version imprimée, vidéo…)

Ces différents points correspondent aux 7 compétences visées par cette certification.

## $\boxed{\frac{1}{100}}$  Editions ENI<br>Référentiel de compétences

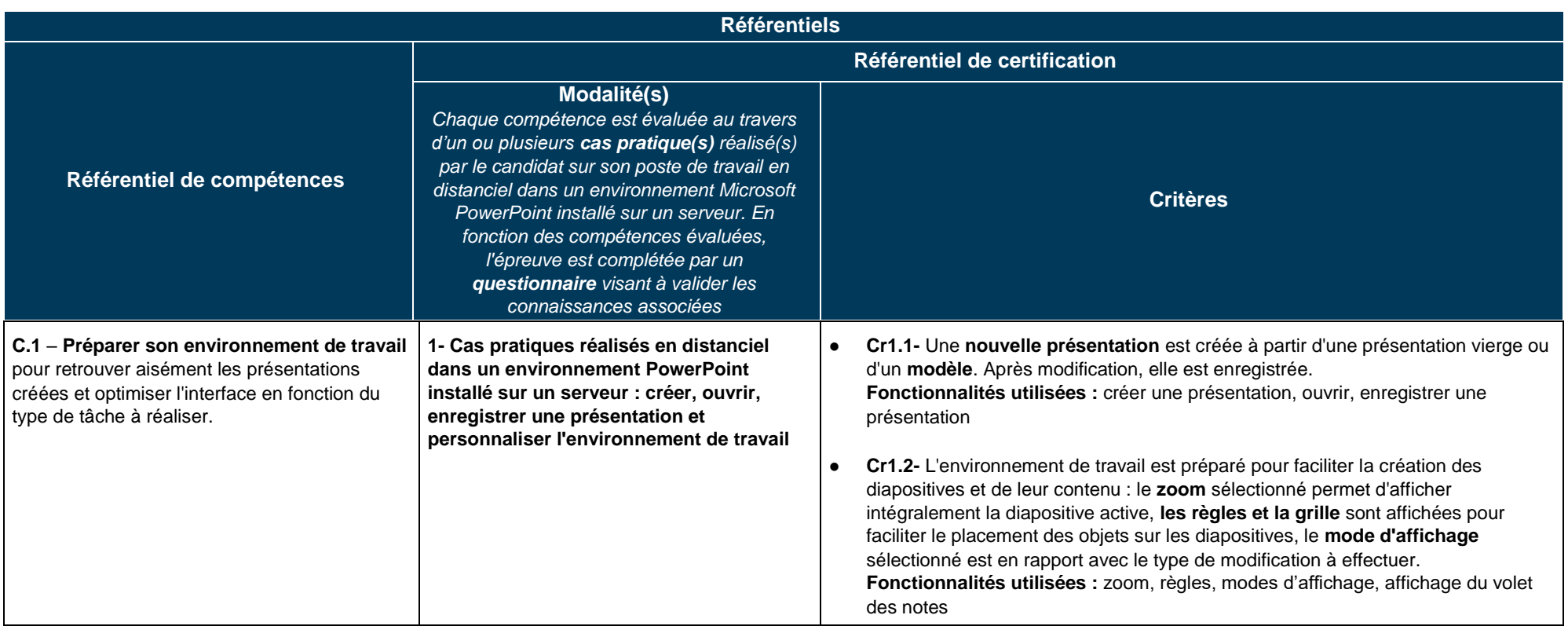

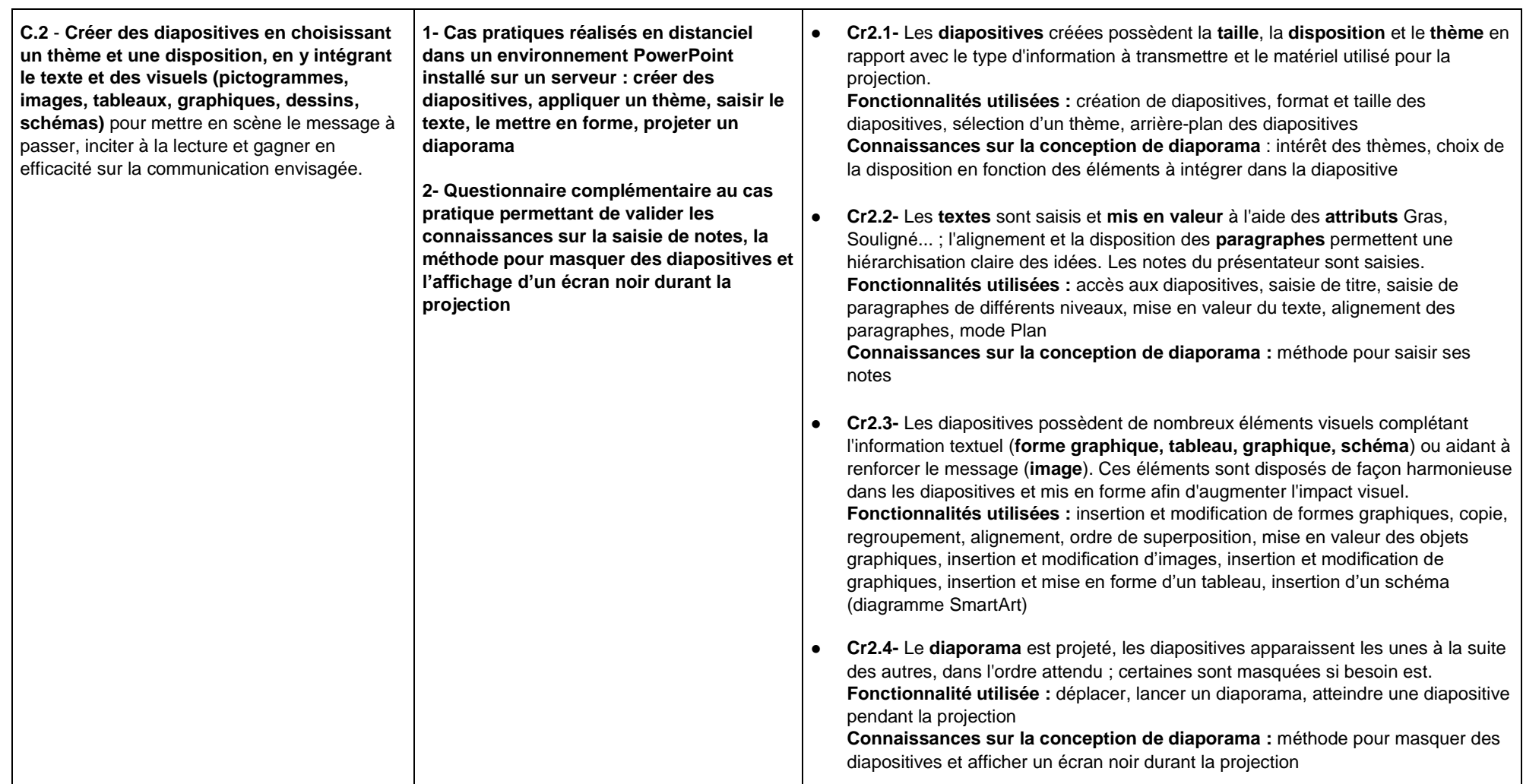

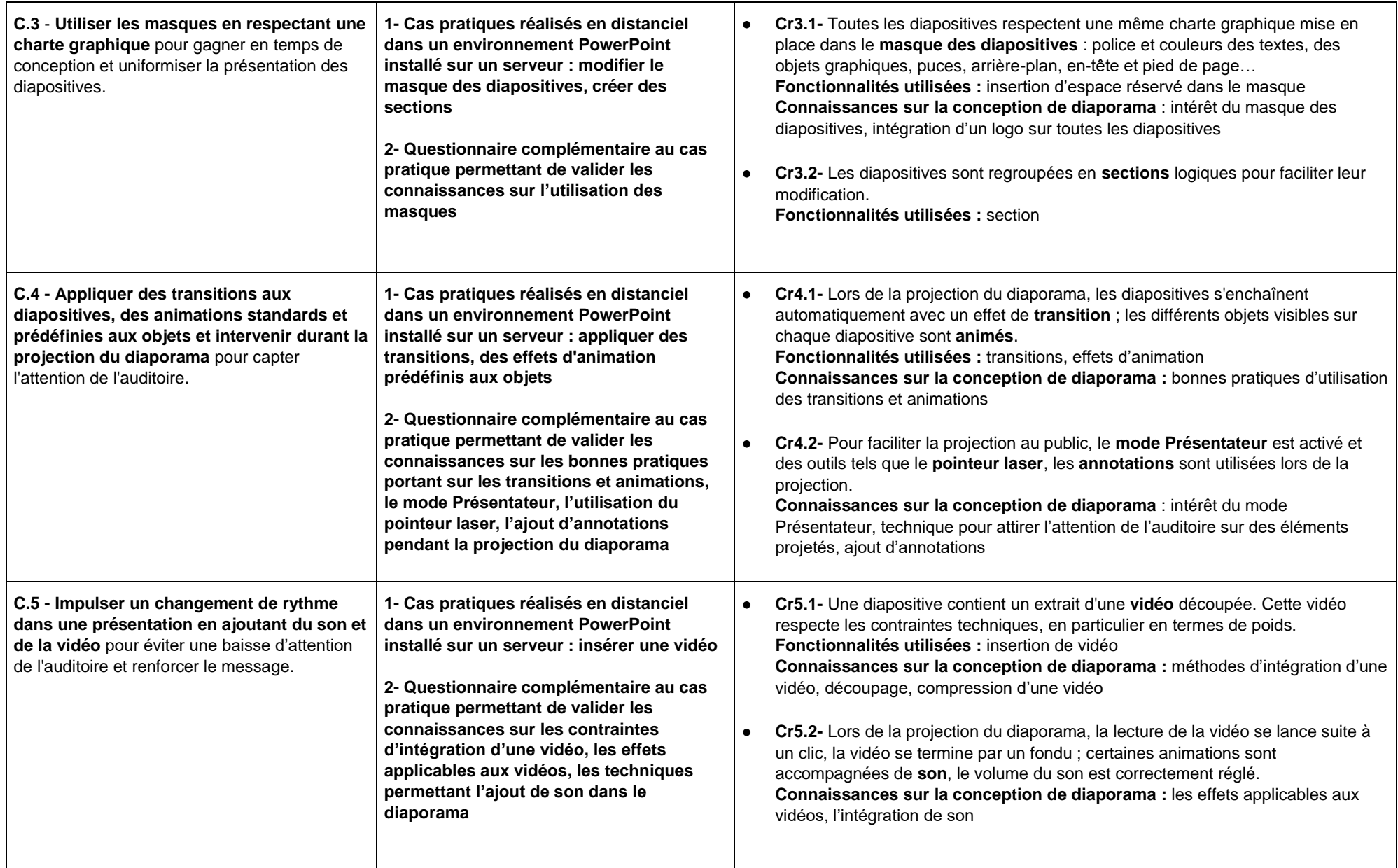

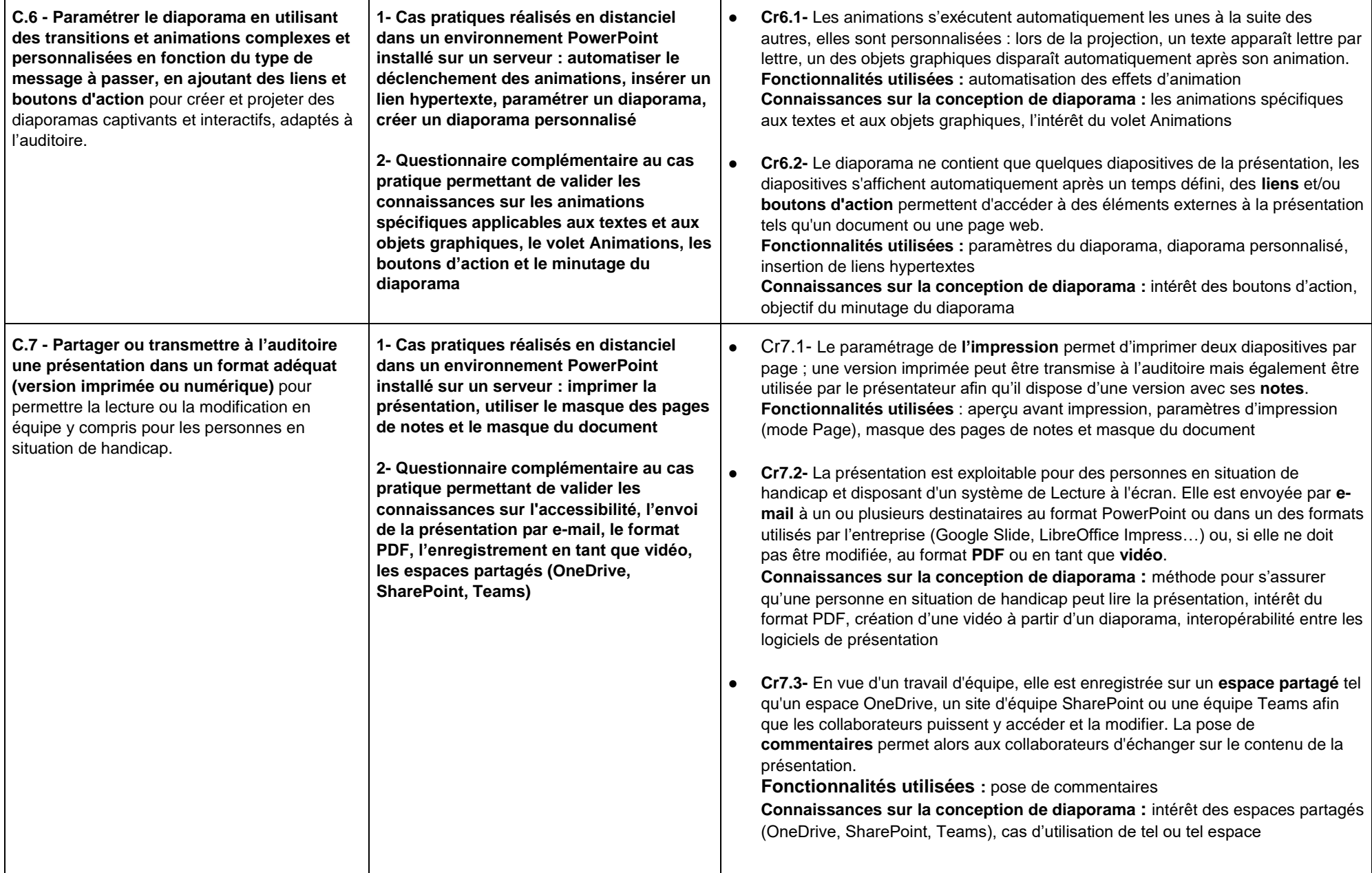

La certification est obtenue si le candidat valide toutes les compétences.